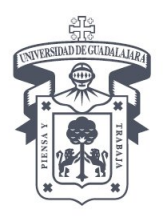

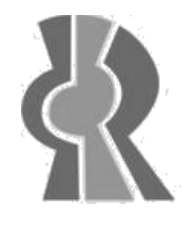

CENTRO UNIVERSITARIO DE CIENCIAS EXACTAS E INGENIERÍAS DIVISIÓN DE ELECTRÓNICA Y COMPUTACIÓN

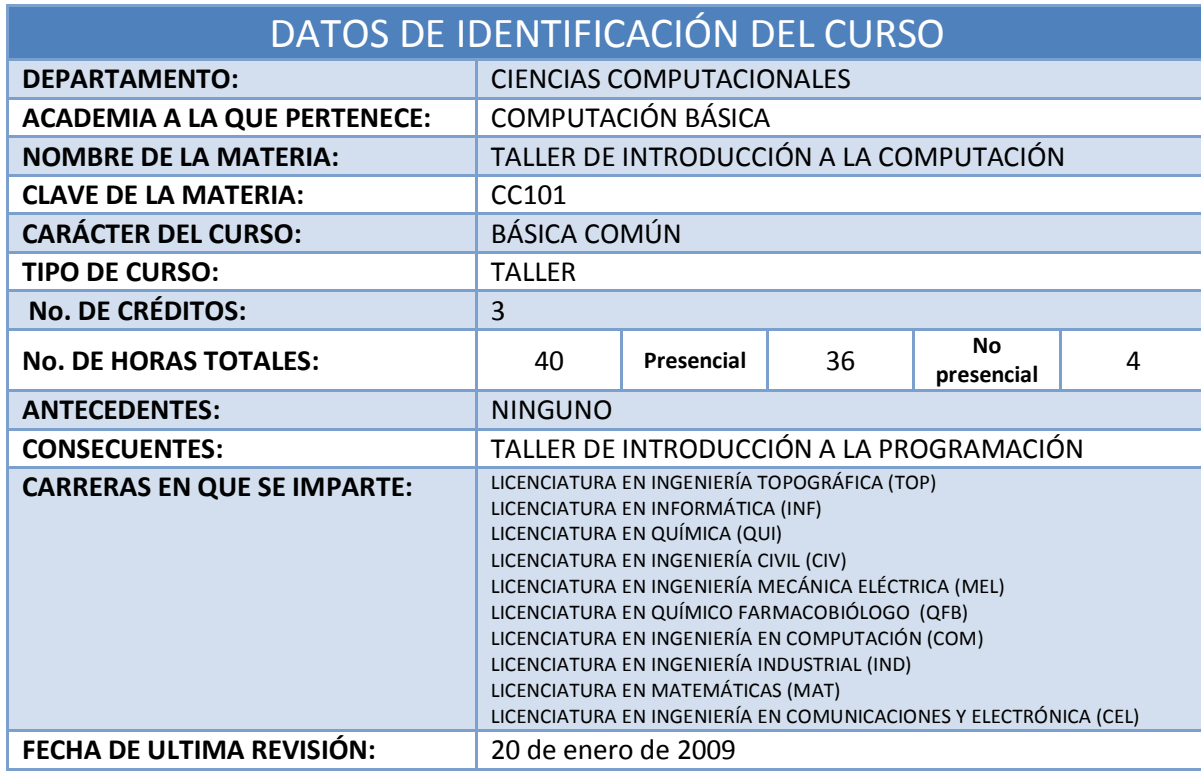

#### PROPÓSITO GENERAL

El propósito de este curso se centra básicamente en 4 puntos principales, el primero de ellos consiste en que el alumno identifique los dispositivos que componen a un equipo de cómputo, así como la función que desarrolla cada uno de ellos. El segundo punto consiste en el manejo de las 2 suites ofimáticas más utilizadas, la cual le permitirá manejar la información no solo en su carrera, sino también en su vida profesional y personal. El tercer punto será la programación en el lenguaje C, en él será capaz de programar los algoritmos que resuelvan programas elementales de ciencias básicas e ingenierías. El cuarto y último punto se refiere al trabajo con páginas y sitios webs, creará un sitio y publicará información del curso.

Este curso es necesario para el Taller de Programación Estructurada

#### OBJETIVO TERMINAL

Al término del taller, el alumno manejará el software de sistema Microsoft Windows y Linux empleando las herramientas básicas de las suites de Microsoft Office y Open Office. Estos conocimientos le permitirán manejar correctamente la computadora para la elaboración de trabajos y el procesamiento de información. Se introducirá al estudiante a la programación estructurada y el lenguaje C.

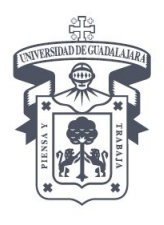

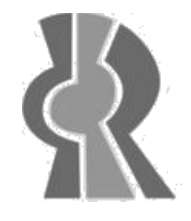

CENTRO UNIVERSITARIO DE CIENCIAS EXACTAS E INGENIERÍAS DIVISIÓN DE ELECTRÓNICA Y COMPUTACIÓN

#### CONOCIMIENTOS PREVIOS

Agilidad en el uso de la computadora, conocimientos básicos del sistema operativo Windows XP®

#### HABILIDADES Y DESTREZAS A DESARROLLAR

- 1. Conocer y comprender el lenguaje técnico del hardware de una computadora
- 2. Desarrollo de autonomía en el uso de las herramientas ofimáticas.
- 3. Desarrollo de habilidades el manejo de la información con el uso de herramientas computacionales.
- 4. Diseño y creatividad
- 5. Desarrollo de habilidades el manejo del lenguaje C

#### ACTITUDES Y VALORES A FOMENTAR

Puntualidad, honestidad, responsabilidad, comunicación, respeto, superación, lealtad

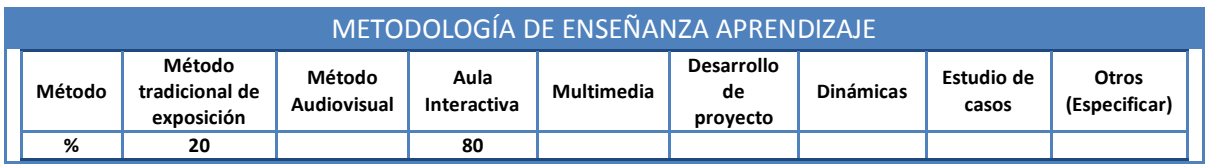

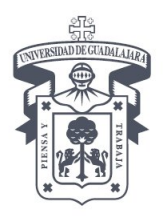

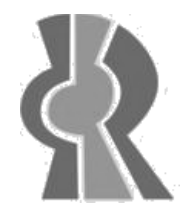

CENTRO UNIVERSITARIO DE CIENCIAS EXACTAS E INGENIERÍAS DIVISIÓN DE ELECTRÓNICA Y COMPUTACIÓN

#### CONTENIDO TEMÁTICO

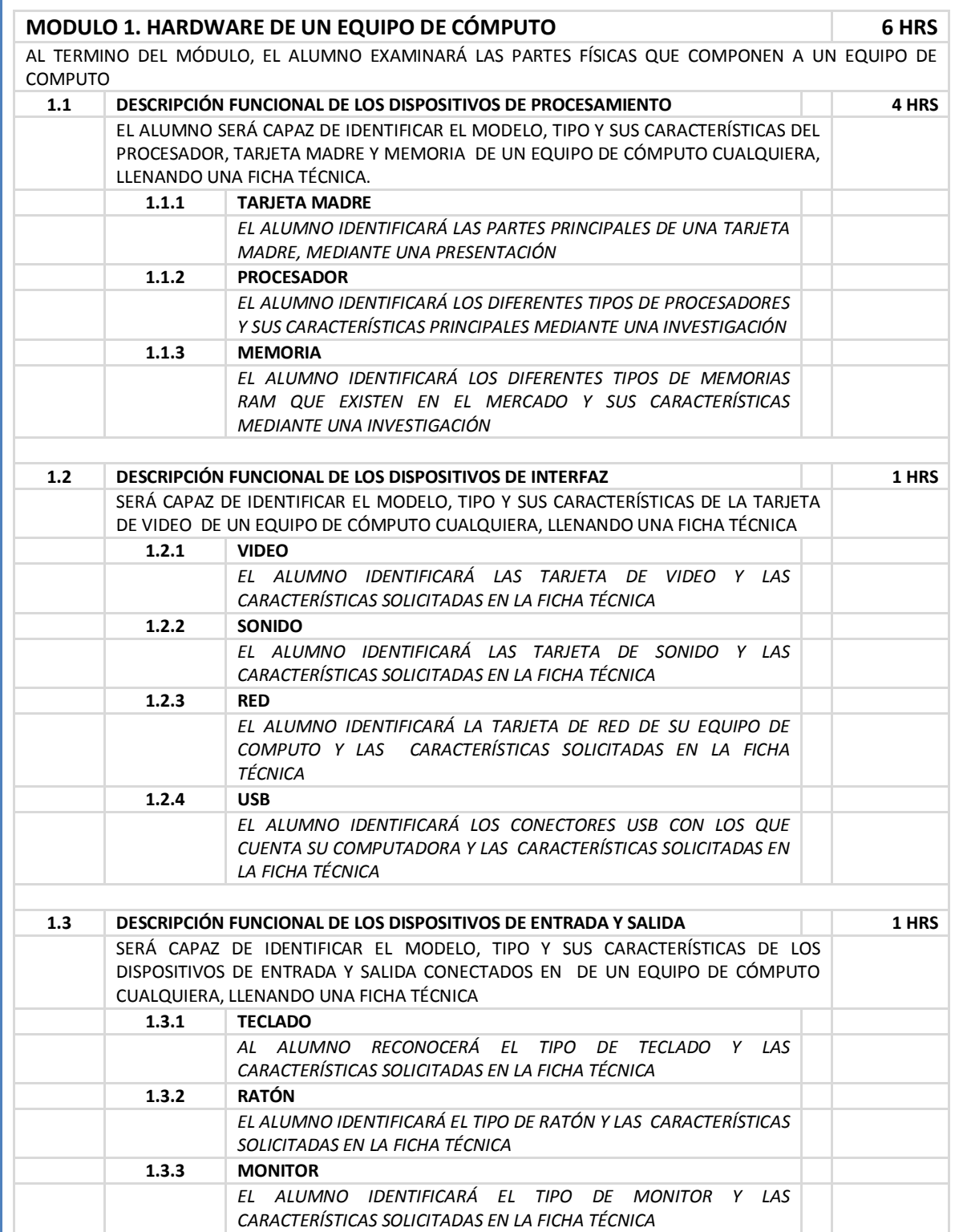

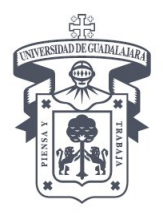

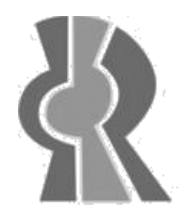

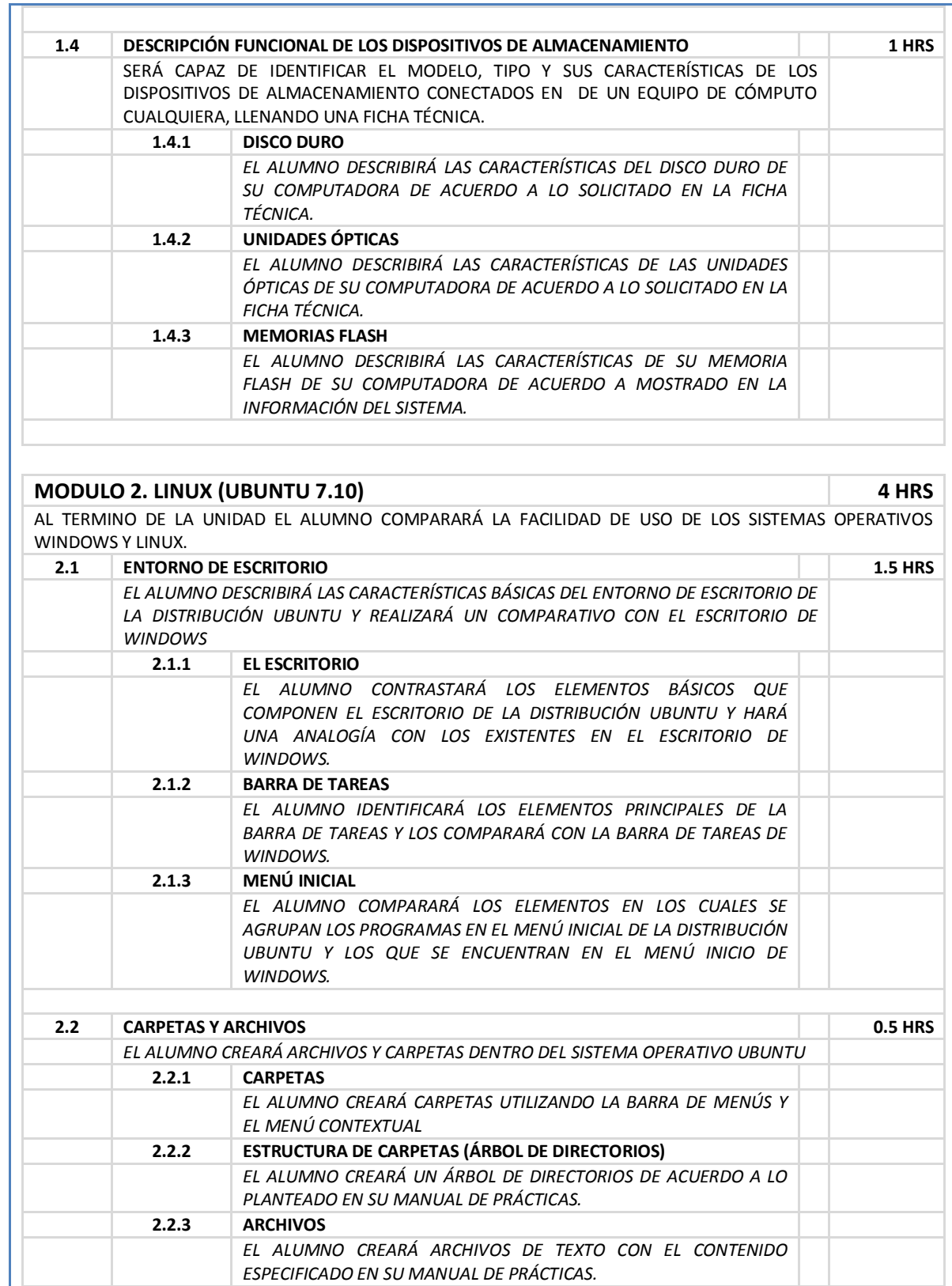

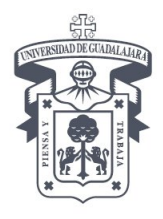

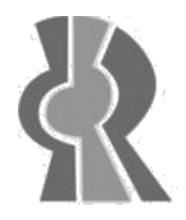

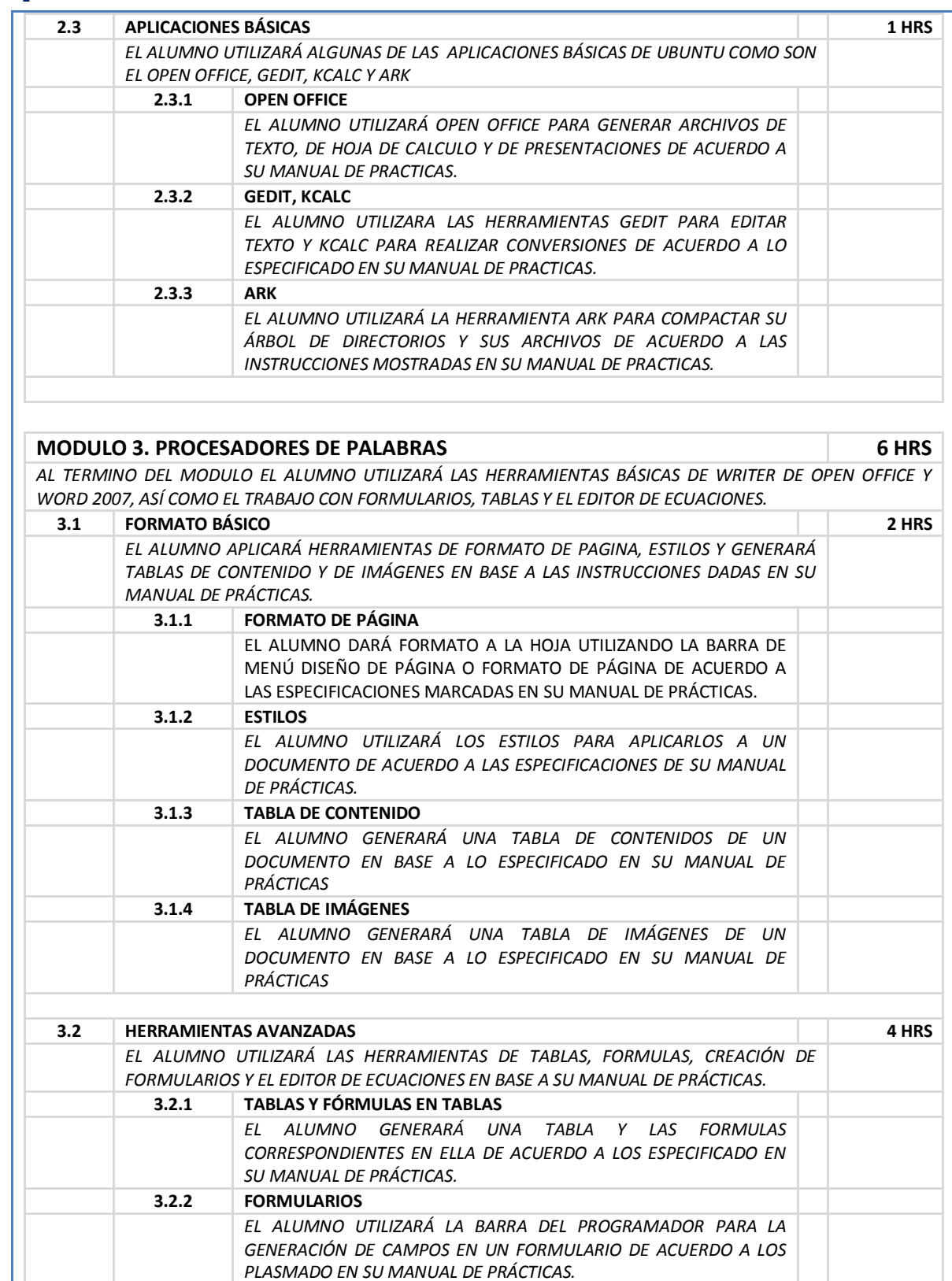

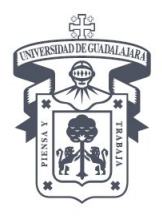

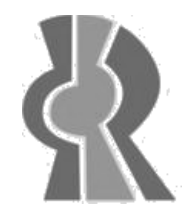

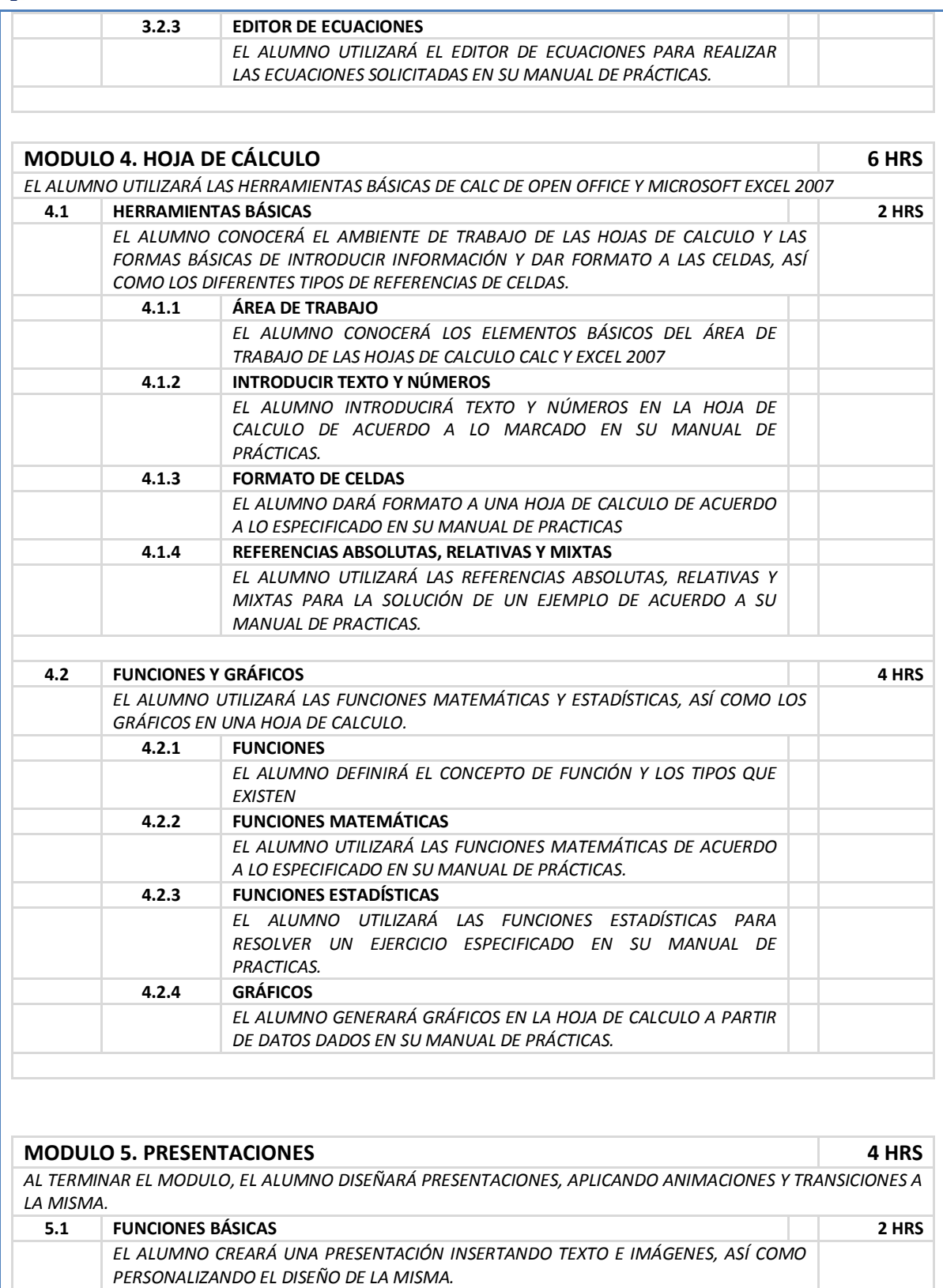

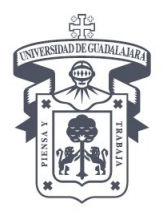

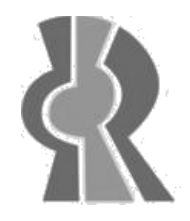

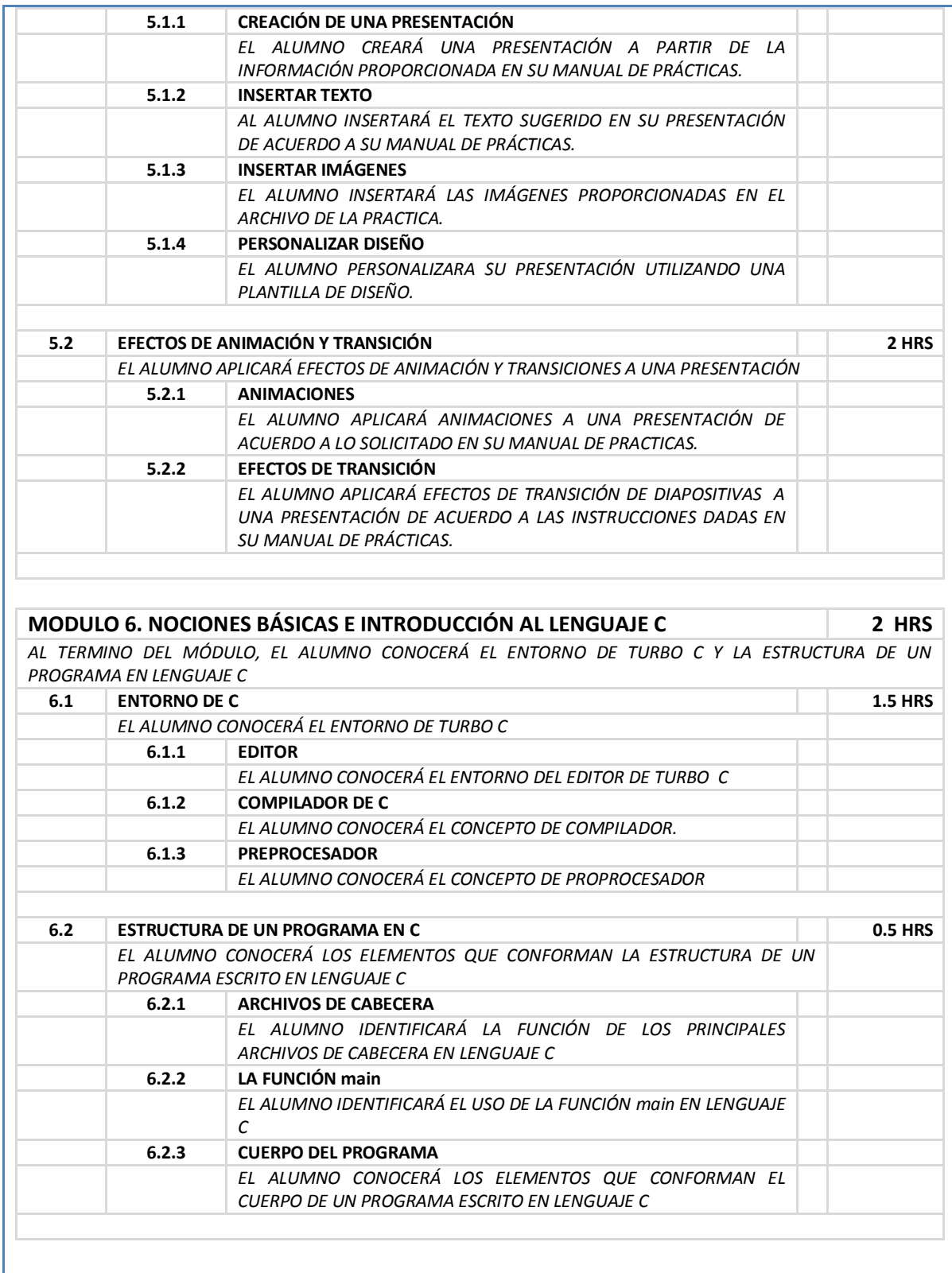

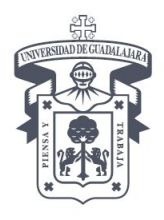

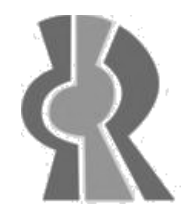

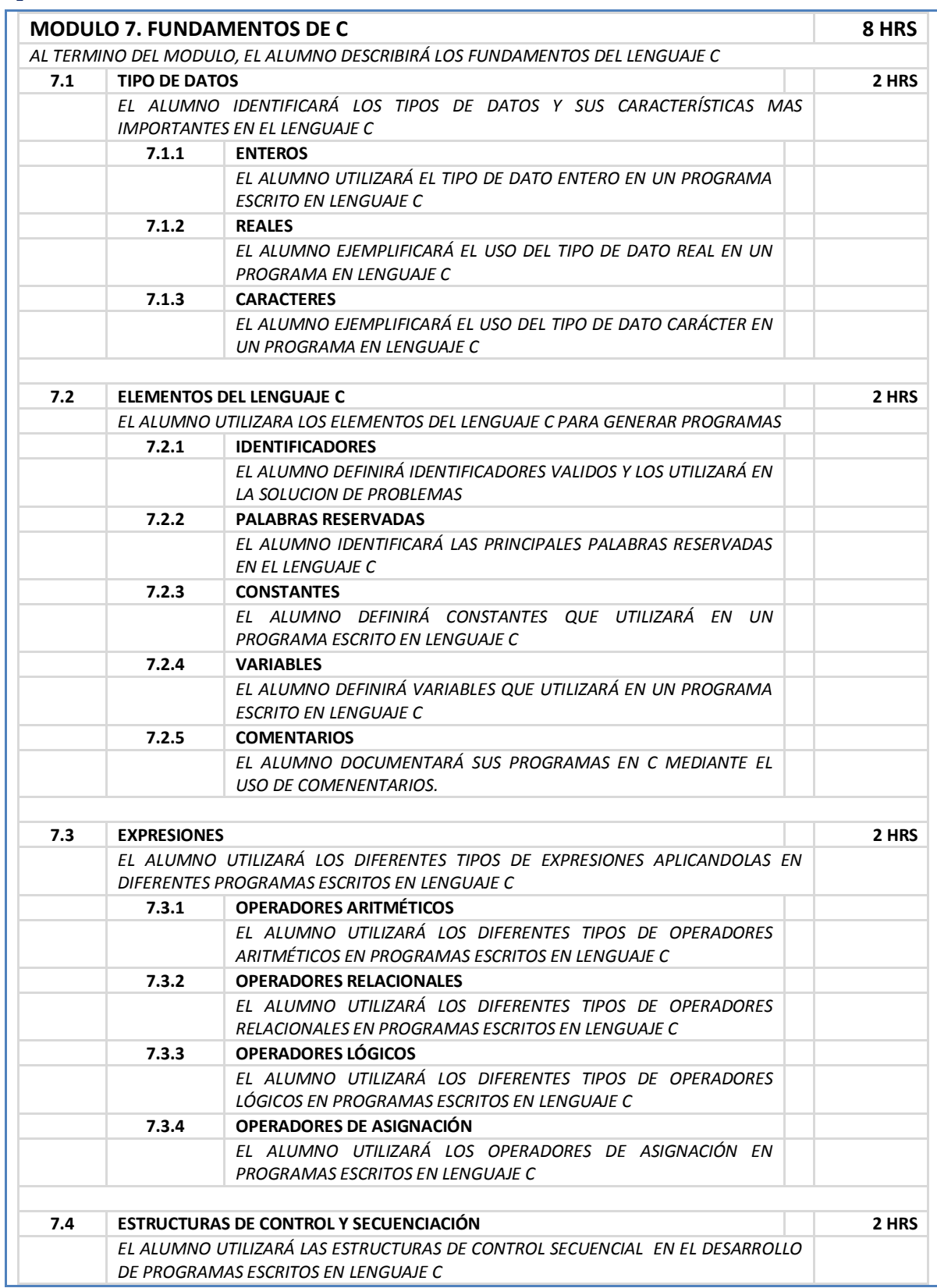

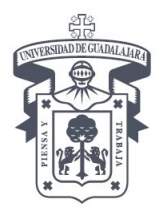

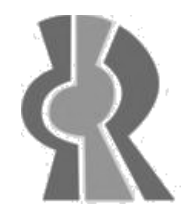

### CENTRO UNIVERSITARIO DE CIENCIAS EXACTAS E INGENIERÍAS DIVISIÓN DE ELECTRÓNICA Y COMPUTACIÓN

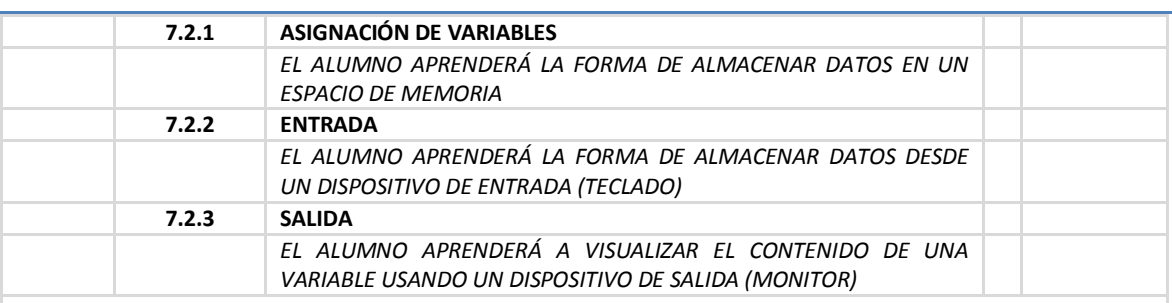

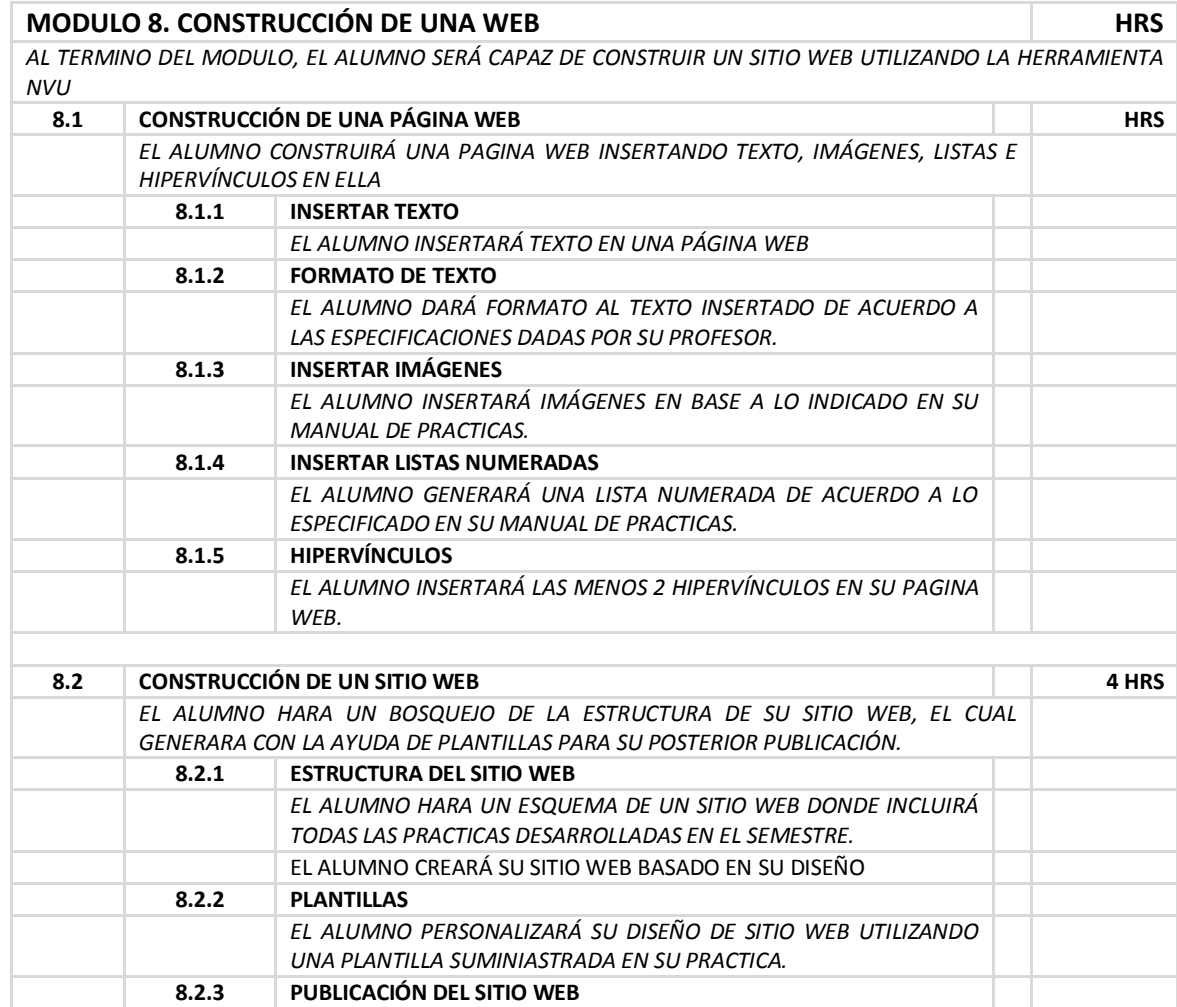

*EL ALUMNO PUBLICARÁ SU SITIO WEB LOCALMENTE Y LO GRABARA* 

*EN UN DISCO COMPACTO PARA SU ENTREGA.*

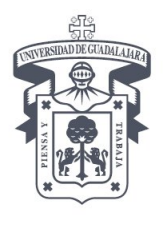

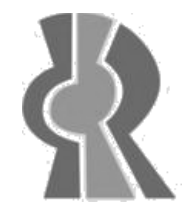

#### CENTRO UNIVERSITARIO DE CIENCIAS EXACTAS E INGENIERÍAS DIVISIÓN DE ELECTRÓNICA Y COMPUTACIÓN

#### CRITERIOS DE EVALUACIÓN

En caso de no aprobar el curso no existe examen extraordinario. La calificación estará integrada por:

- 1. 80 % Desarrollo de las prácticas publicadas en la plataforma moodle (http://proymoodle.cucei.udg.mx)
- 2. 10% examen global en línea, correspondiente a los módulos 6,7 correspondientes a los temas de programación - *24 al 28 de Noviembre de 2008*
- 3. 10% por tareas, trabajos de investigación en clases evaluadas por el profesor

#### BIBLIOGRAFÍA

#### **BÁSICA**

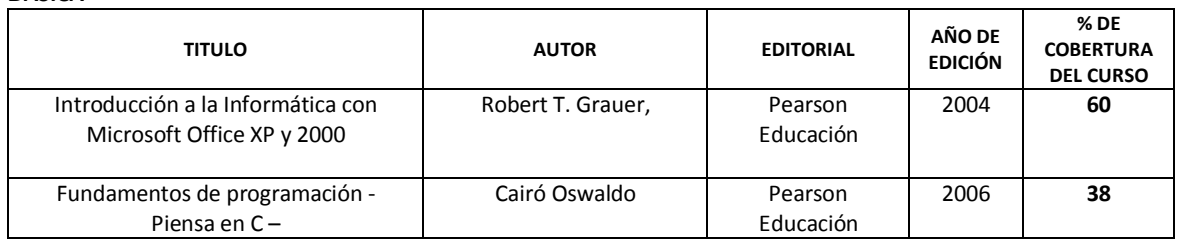

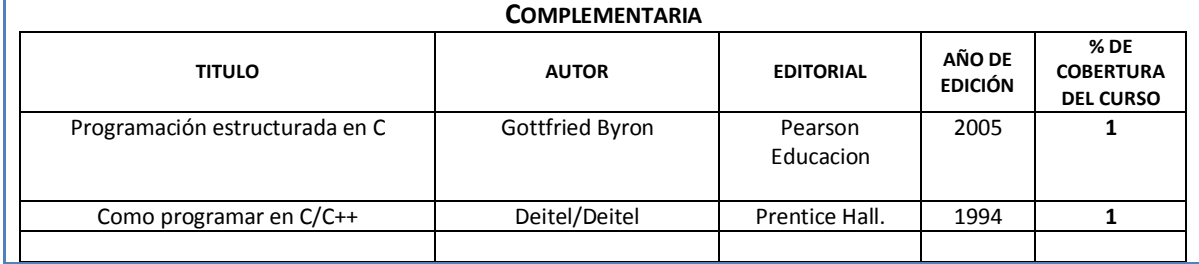

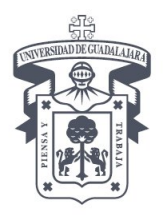

Г

# UNIVERSIDAD DE GUADALAJARA

CENTRO UNIVERSITARIO DE CIENCIAS EXACTAS E INGENIERÍAS DIVISIÓN DE ELECTRÓNICA Y COMPUTACIÓN

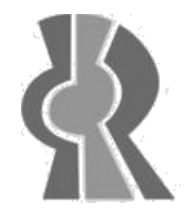

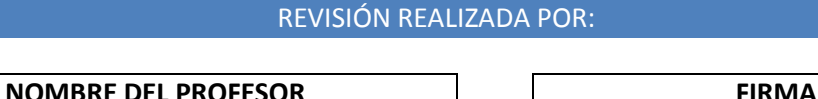

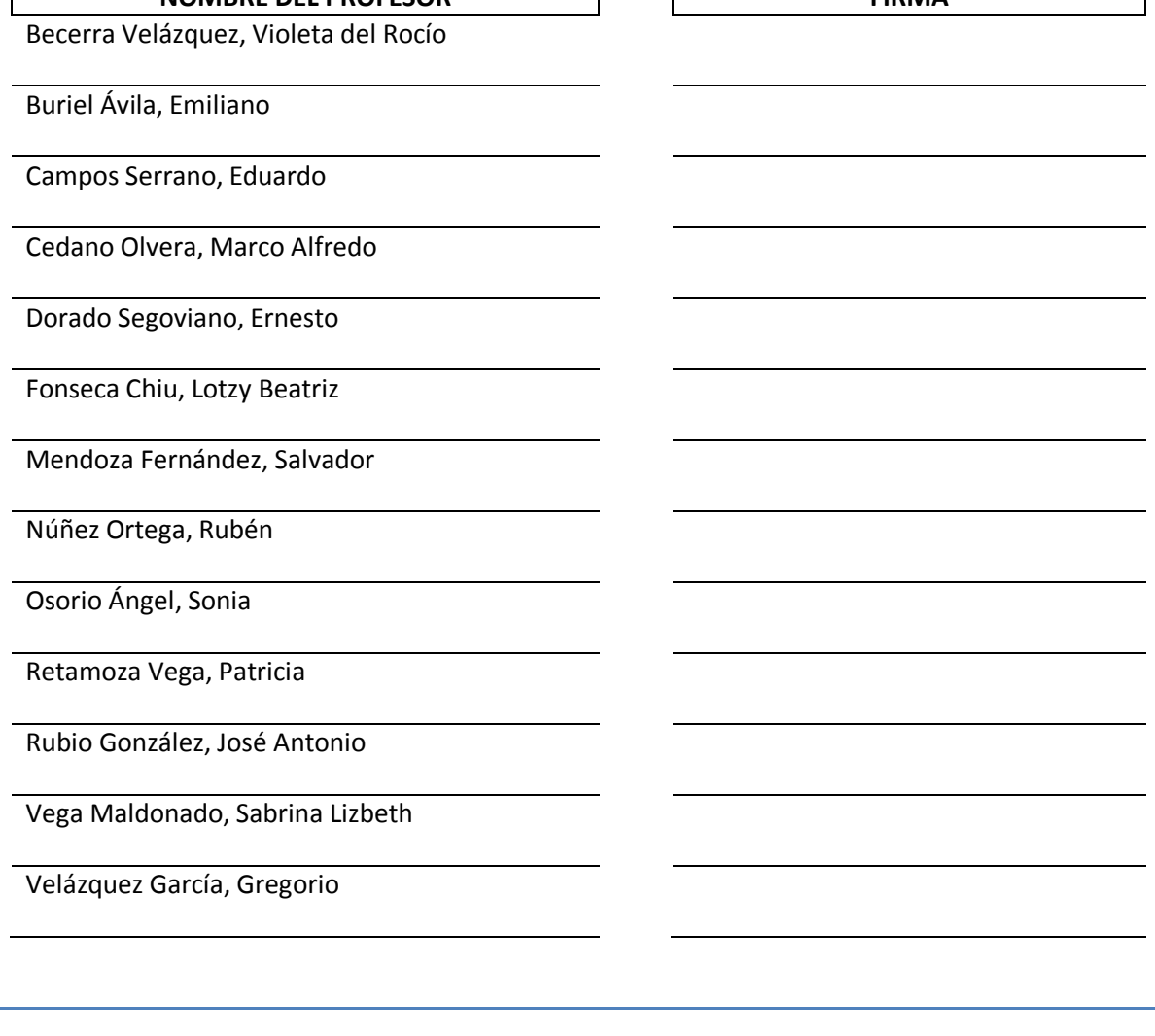

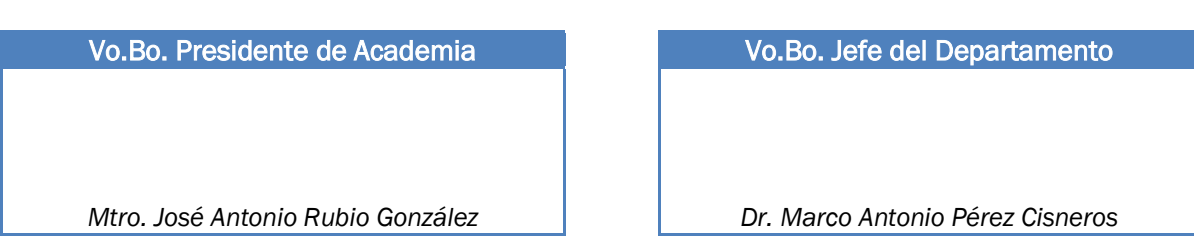

20 de enero de 2009